re iétails es du modifier er une iimage

ı.

**Irrata** to

pelure. n à

The copy filmed here has been reproduced thanks to the generosity of:

Library Indian and Northern Affairs

The images appearing here are the best quality possible considering the condition and legibility of the original copy and in keeping with the filming contract specificationa.

Original copiea in printed paper covers are filmed beginning with the front cover and ending on the last page with <sup>a</sup> printed or iiluatratad impression, or the back cover when appropriate. All other original copies are filmed beginning on the first page with a printed or illustrated impression, and ending on the last page with a printed or illustrated impression.

The isst recorded frame on eech microfiche shall contain the symbol - (meaning "CON-TINUED"), or the symbol  $\nabla$  (mesning "END"), whichever appiiea.

Maps, plates, charts, etc.. may be filmed at different reduction ratios. Thoaa too large to be beginning in the upper left hand corner, left to right and top to bottom, as many frames aa required. The following diagrams illustrate the method:

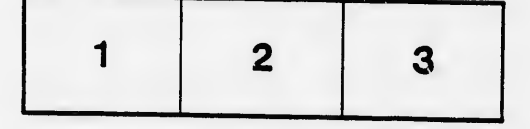

L'sxsmpisire filmé fut reproduit grâce à la générosité de:

> **Bibliothèque** Affaires indiennes et du Nord

Les images suivantes ont été reproduites avec le<br>plus grand soin, compte tenu de le condition et<br>de la netteté de l'sxemplaire filmé, et en conformité svec les conditions du contrat de filmage.

Les exempleires origineux dont la couverture en pepier est imprimée sont filmés en commençant<br>par le premier piat et sn terminant solt par la dernière page qui comporte une smpreinte d'tmpression ou d'iliustration, soit par le second plat, seion le cas. Tous les autres exemplaires<br>origineux sont filmés en commençant par la première pege qui comporte une empreints d'impression ou d'iliustration et sn terminant par le dernière page qui comporte une telle<br>empreinte.

Un des symboles suivants apparaîtra sur la<br>dernière image de chaque microfiche, seion le<br>cas: le symbole — signifie "A SUIVRE", le<br>symbole V signifie "FIN".

Les certes, pianches, tableaux, etc.., peuvent être filmés à des taux de réduction différents.<br>Lorsque le document est trop grand pour être reproduit en un seul ciiché, il est filmé à partir de l'angie supérieur gsuche, de et de haut en bas, en prenant le nombre d'images nécesseire. Les diagrammes suivants illustrent la méthode.

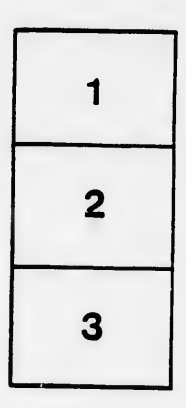

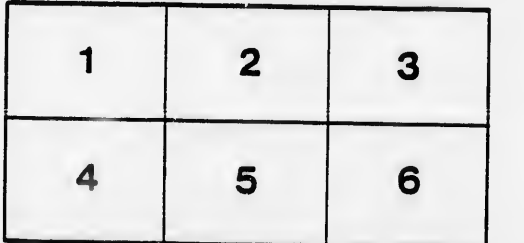

 $32X$ 

٠